# de onde posso votar?

O SIGEleição é um sistema Web e como tal permite o acesso a partir de qualquer computador ou smartphone com acesso a internet.

# quem pode votar?

Podem votar, servidores e estudantes que se enquadrem nos critérios estabelecidos pelo edital da eleição.

> Os critérios e as listas geradas pelo SIGEleição são validados pela comissão eleitoral e também pela comunidade acadêmica.

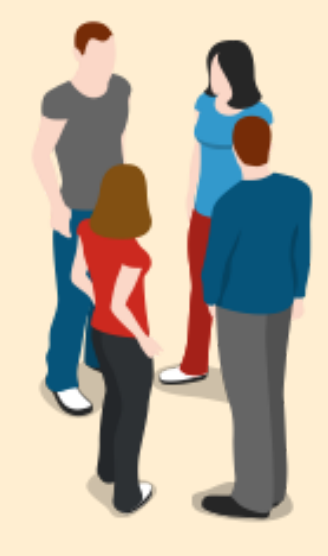

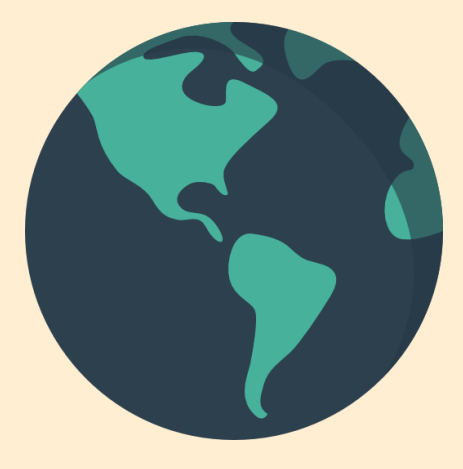

# CONSULTA PÚBLICA REITOR (A)

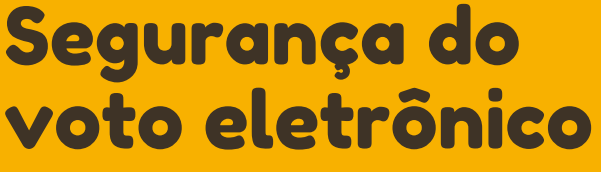

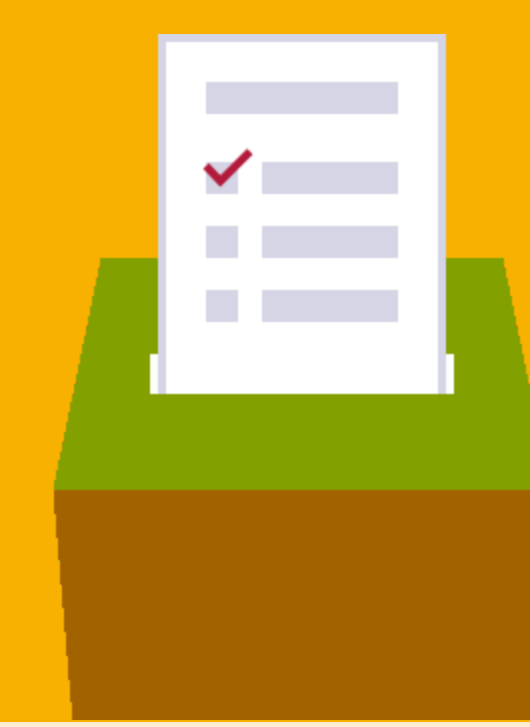

## resultado da eleição

Ao final do período de votação, o presidente da comissão eleitoral encerra a eleição e emite o relatório final.

Nesse momento o sistema apresenta o total de votos por candidato, além de votos brancos e nulos. Vale lembrar que o resultado oficial é o publicado em edital pela comissão eleitoral.

#### [sig.unila.edu.br/sigeleicao](http://sig.unila.edu.br/sigeleicao) 1 de 2

# sigilo do voto

O sistema não armazena qualquer informação que permita ligar o eleitor ao candidato escolhido.

No momento do voto o sistema apenas contabiliza o voto para o candidato escolhido sem manter qualquer forma de identificação do seu eleitor.

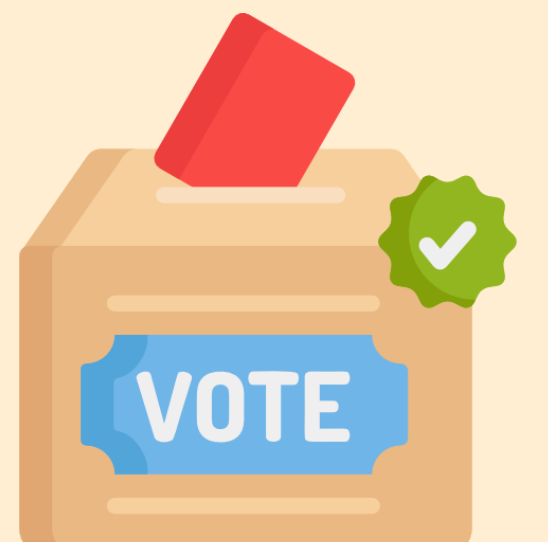

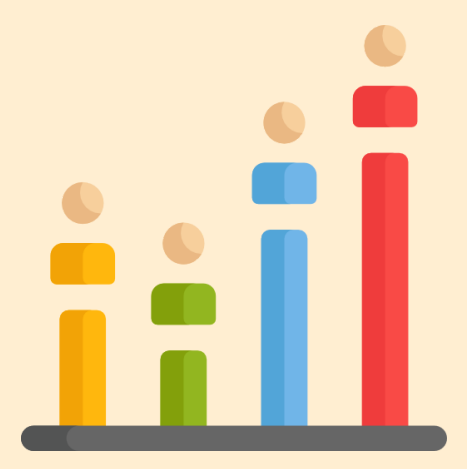

### usuário e senha de acesso

O acesso ao SIGEleição é feito com as mesmas credencias utilizadas pelo usuário para acesso aos sistemas SIG (SIGAA, SIPAC, SIGRH). Vale lembrar que é de responsabilidade exclusiva do eleitor/usuário o cuidado com sua senha, por isso, nunca compartilhe.

> Orienta-se que o usuário faça a troca da senha periodicamente.

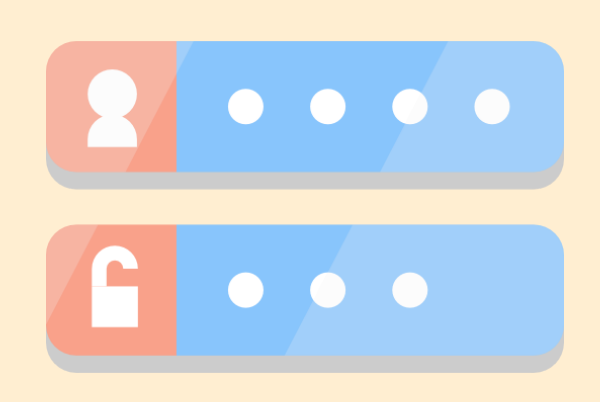

# CONSULTA PÚBLICA

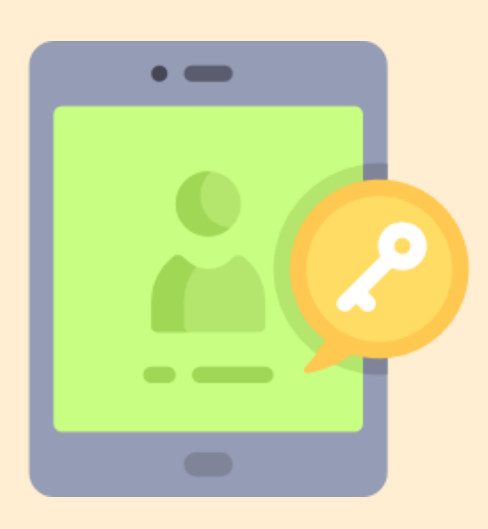

#### [sig.unila.edu.br/sigeleicao](http://sig.unila.edu.br/sigeleicao) 2 de 2

### mais de 200 eleições realizadas

O SIGEleições foi implantado na Unila em 2014. De lá pra cá, mais de 200 eleições já foram realizadas. Por ser auditável, o sistema é uma ferramenta que traz segurança e agilidade ao processo eleitoral e facilidade para o eleitor.

### perguntas de segurança

Além de usuário e senha de acesso, para confirmar o voto, o sistema faz algumas perguntas de segurança para validar a autenticidade do eleitor. As perguntas são aleatórias e baseadas em informações registradas no cadastro do eleitor no sistema.

Existe um limite de tentativas para resposta. Esse mecanismo visa impedir que alguém mal intencionado, tentando se passar por um determinado usuário, vote em seu lugar. Em caso de exceder o limite de tentativas, o eleitor deverá procurar pessoalmente a comissão eleitoral para confirmar sua autenticidade e proceder o desbloqueio.

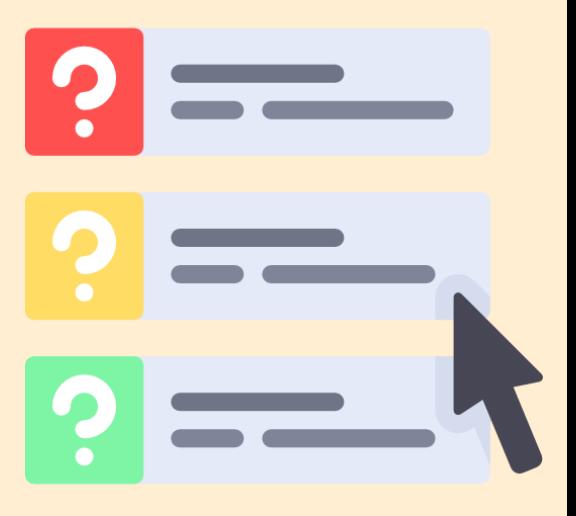

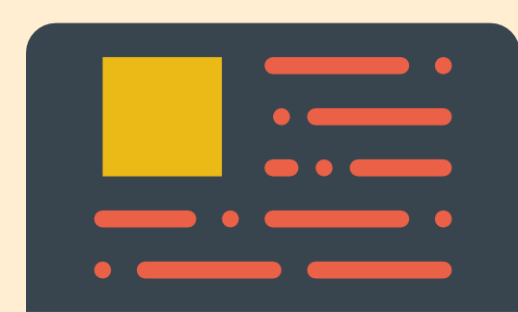

[cf83e1357eefb8bdf154]

## autenticação do códigofonte do sistema

O código-fonte do sistema passa por um processo de homologação e autenticação que é acompanhado pela comissão eleitoral.

Esse processo gera um código denominado hash que é exibido na tela inicial do sistema e garante que a versão que foi homologada pela comissão é a mesma que está sendo executada no dia da eleição.

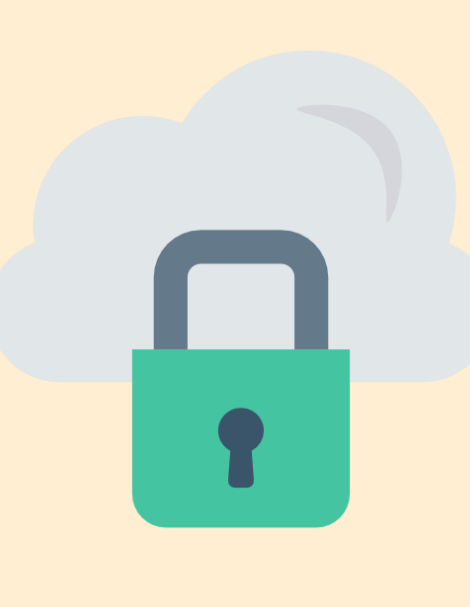

# auditoria da eleição

Ao fazer a abertura da eleição o sistema gera uma chave de segurança que fica sob responsabilidade exclusiva do presidente da comissão eleitoral. Cada voto é autenticado e recebe um código gerado a partir da chave de segurança.

Assim, é possível ao sistema, assegurar a autenticidade do voto e comprovar a integridade da eleição eliminando qualquer possibilidade de interferência externa no banco de dados.

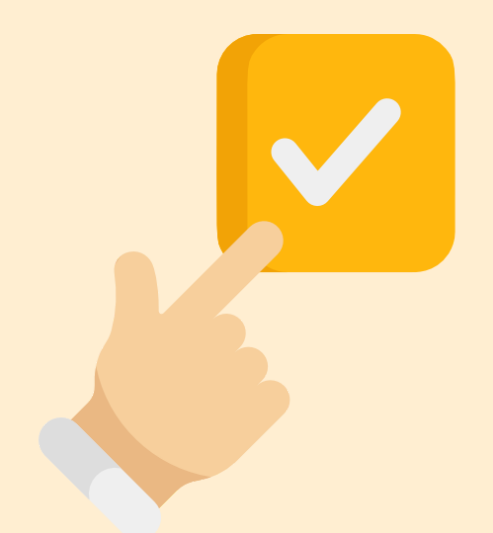

### teste seu acesso ao sistema

Recomenda-se que teste o acesso ao sistema em https://sig.unila.edu.br/sigeleicao/ antes do dia da eleição.

Em caso de problema no acesso lembre-se, o login e a senha são as mesmas do sistema SIGAA/SIGRH/SIPAC, caso necessário proceda com a troca/recuperação de senha a partir dos links disponíveis na tela inicial do SIGAA.